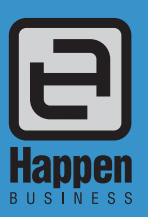

# Accounting

Jim2® Business Engine

#### Live General Ledger

Header Account with up to 5 detail accounts below to show subtotals.

- With one of the best financial engines available in today's market, Jim2 includes a right-click drill down to the actual source document that created the balance you see.
- The General Ledger window lists all General Ledger Accounts, their position within the Chart of Accounts structure, and their current live balance.
- Separate Account Enquiry for single General Ledger Account information.
- The Transaction Journal allows you to view these transactions sorted by specific criteria such as document date, transaction date and even by the specific document reference.

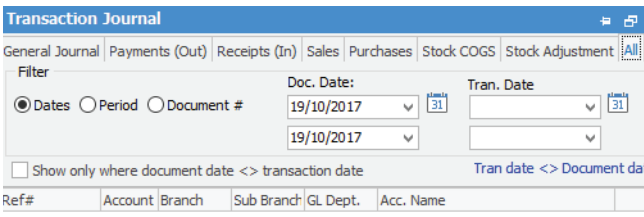

#### Live Management Information

Live drill down workflow overviews using lists show exactly what's going on, for whom, by whom and when it's due.

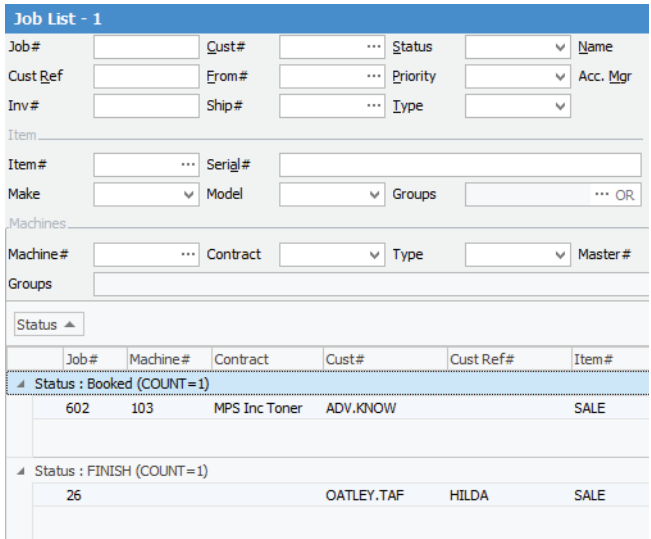

- Comprehensive drill down Sales Register shows all completed invoices for any given period, and their value.
- Detailed stock profit, stock re-ordering (min. qty on hand) and stock valuation reporting.
- Detailed productivity reporting for any given period.
- Live Profit & Loss by Branch, Sub-Branch and GL Department.

Happen Business Pty Limited 29 - 33 Pitt Street PO Box 126, Mortdale NSW 2223 Australia

- p. +61 2 9570 4696
- f. +61 2 8569 1858
- w. www.happen.biz

# **Fact Sheet**

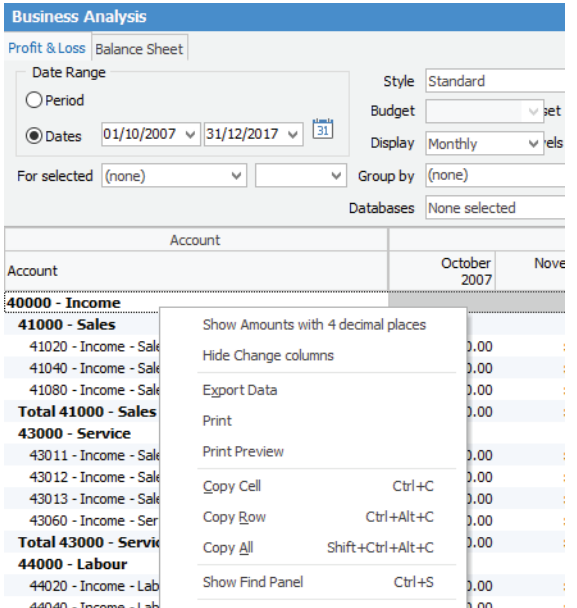

• Comparison reporting against budgets by Branch, Sub-Branch and GL Department.

#### Standard Monthly Views

- **• YTD Comparison** gives you a running total of how you have been going from the start of the financial year.
- **• Previous Year Comparison** compares how you went this time last year with how you are going right now.
- **• Budget Comparison** compares how you are going now to a designated budget.
- **• Budget Only** enables you to look at budget vs projected P&L.
- **• Display** specify what time period you want the P&L grouped by: daily, weekly, monthly, quarterly or yearly.
- **• Group By** if you have set up Branches or Sub Branches, you will have the option to group your P&L by them.
- **Offset** allows you to offset your budget comparisons by year from 9 to -9.
- **• GL Levels** set how many levels down that you want the P&L to look at.
- **• Include 13th Period** choose to include 13th period in your GL or not.
- **• Show Account Numbers/Show Zero Balances/Show Cents**.
- By right clicking on the figures, you can choose to Hide the Change Columns, do a drill down via Account Inquiry or General Ledger to see what transactions make up these figures.
- You can also choose to Export Data to an Excel, HTML, XML or Text file.
- You can choose to include Multicurrency revaluations.

## Bank Reconciliation

Each detailed Cheque account you set up in your General Ledger can be reconciled – including credit card (Liability) accounts and petty cash.

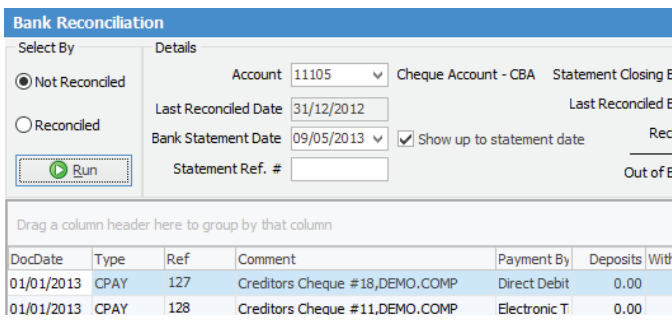

#### Accounts Receivable

• Jim2 Debtors allows you to maintain a constant real-time balance on each of your customers' accounts, showing any outstanding invoices, prepayments and credit amounts.

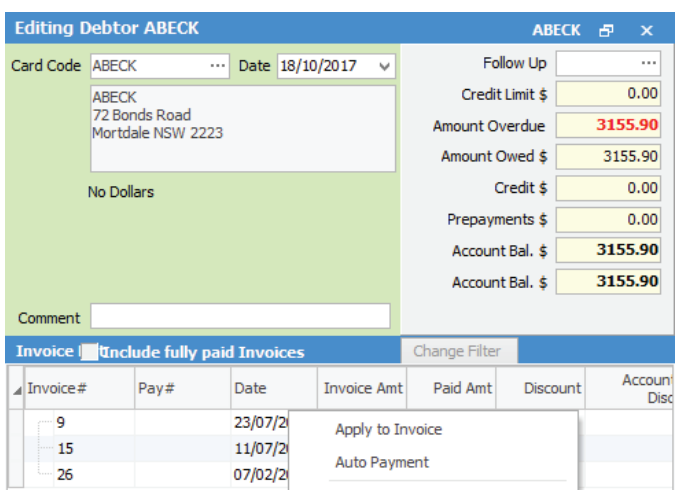

- Each transaction is easily viewed/edited within the Debtors form window – including (right-click) reprint of any invoice.
- From Jim2 Debtors, accurate and relevant reports (like the Detailed Aged Analysis Report in Debtors) can be produced.
- Jim2 Debtor includes a Notes tab with automated Follow Up reminders showing in the Debtors list.
- Jim2 includes the option to set individual customer Debtor Statements to Print, Fax, Email or 'Don't Send'. Automated statement runs, especially via email, save you valuable time and resources.

#### Accounts Payable

- Creditors within Jim2 allow you to maintain a constant realtime balance on each of your Vendors' accounts, showing any outstanding purchases, prepayments and credit amounts. Each transaction is easily viewed/edited within the Creditors form window.
- From Jim2 Creditors, accurate reports (like the Detailed Aged Analysis Report in Creditors) can be produced.
- Easily export a session of vendor payments and create an ABA file suited for electronic transmission to your bank.
- Cheques, Remittance Advice reports and Transaction History reports can be printed, faxed or emailed directly from Jim2.

**Note**: Preprinted cheque forms for Jim2 are available via Forms Express. Please contact our Sales Team for further information and pricing.

# Electronic Payment Processing

If you use online banking, and are able to import an Australian Bankers Association (.ABA) file into your online banking program, you will love the Electronic Payments feature. You simply pay your creditors or 'write a cheque' using Payment By = Electronic Payments, and at the end of the day you can create a bank file and export the file from Jim2, to be imported and processed via your online banking program.

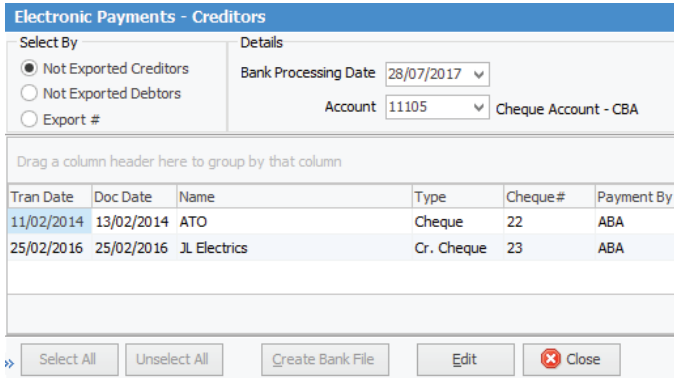

You can also generate an ABA file for your bank to debit your customers' bank accounts.

## Comprehensive GST Reporting

- Jim2 includes one of the most comprehensive and easy-to-use GST reporting functionalities available in the market. In fact, seeing is literally believing!
- The GST Session creates both summarised (BAS compatible) and detailed reports on all transactions recorded or reversed during your specified reporting period.
- The function of the GST Session (Cash or Accrual) is to help you select the transactions you should report, then calculate your liability to match those selections.
- You literally 'reconcile' your transactions. Selected transactions will then be calculated and added to your GST summary calculation sheet, and you would use this information to complete your BAS report.
- By selecting transactions in a session and reconciling that session, they will **not** appear in any other GST session (because they have been reported).
- Backdating, forward dating, reversing and redoing of documents (invoices/purchases/journals/cheques) is correctly addressed in the GST session, and allows you to choose to review each transaction type separately.
- See also: GST & BAS Reporting Fact Sheet Multicurrency Fact Sheet

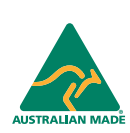

© 2018 Happen Business Pty Limited (ABN 78 097 893 573). All rights reserved. Jim2 is a registered trademark of Happen Business Pty Limited. All other brand and product names are trademarks or registered trademarks of their respective companies.

All our products are designed and developed in Australia. Visit www.happen.biz for further information on Jim2 Business Engine or contact Happen Business directly on +61 2 9570 4696.

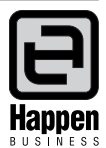

**www.happen.biz**